### Geometria e disegno - Volume 2

Sezione A Geometria descrittiva e proiettiva Unità 1 Proiezioni ortogonali: approfondimenti

# Approfondimento A1.2 − Sfide per i più audaci 1

## Date due rette incidenti in un punto P trovare l'angolo reale che formano tra loro.

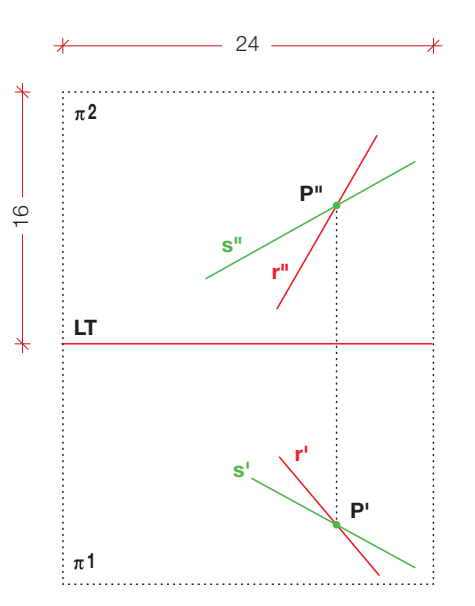

**Sintesi del procedimento**: trovare il piano che contiene le due rette, ribaltarlo su **π1** e "leggere" l'angolo.

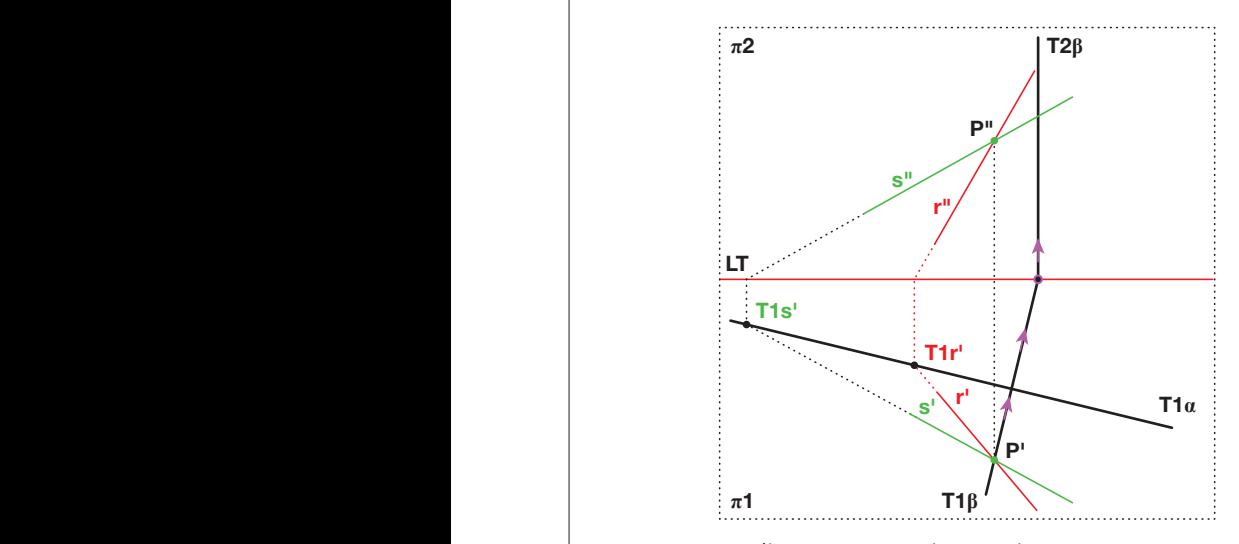

2. disegnare un piano primo proiettante – lo chiameremo **β** – che sia perpendicolare al piano **α** e passante anche per il punto **P** comune sia a **r** che a **s** (infatti le rette sono incidenti in **P**!).

T2**β**

**π**2

**π**2

#### Soluzione

(le frecce indicano i passaggi grafici)

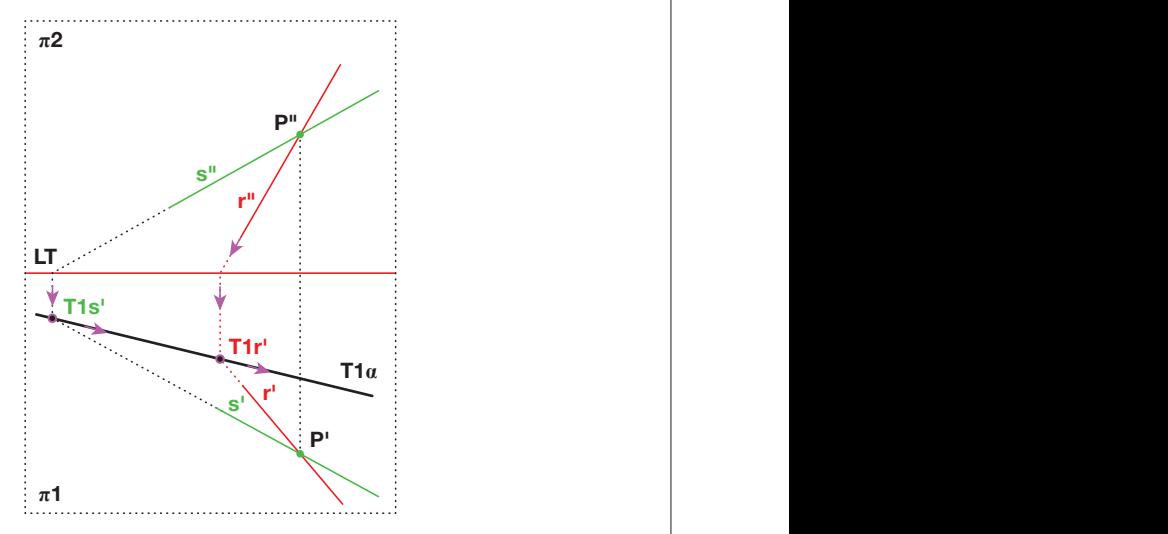

1. Trovare le prime tracce delle rette (**τs'** e **τr'**) perchè servono per individuare la prima traccia del piano che le contiene. Disegniamo quindi la **τ1α** (la seconda traccia è superflua).

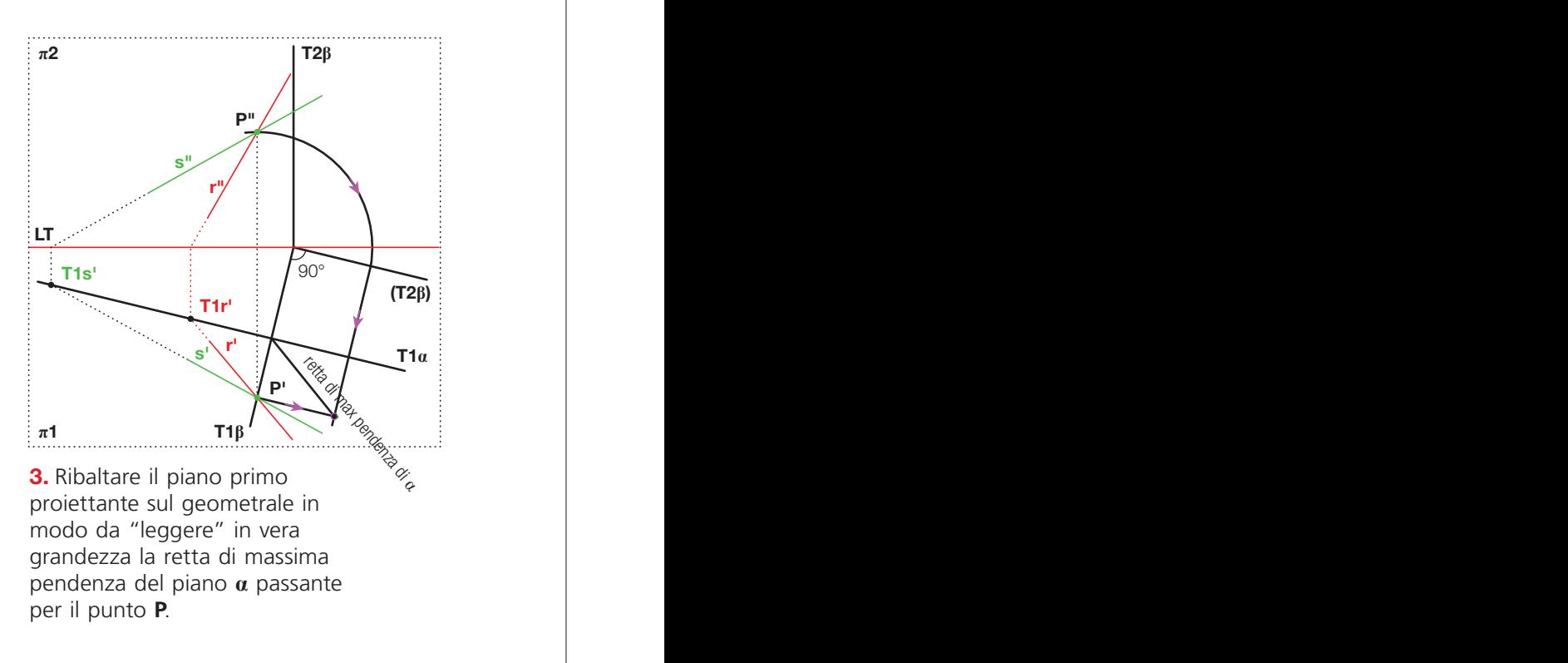

**π**2

**π**2

T2**β**

 $\mathbf{I}$ 

 $\mathbb{R}^n$ 

T2**β**

T2**β**

#### Geometria e disegno - Volume 2 **π**1 T1**β π**1 **Π**<sub>1</sub> **<sub>π</sub>**

Sezione A Geometria descrittiva e proiettiva Unità 1 Proiezioni ortogonali: approfondimenti

# Approfondimento A1.2 − Sfide per i più audaci 2

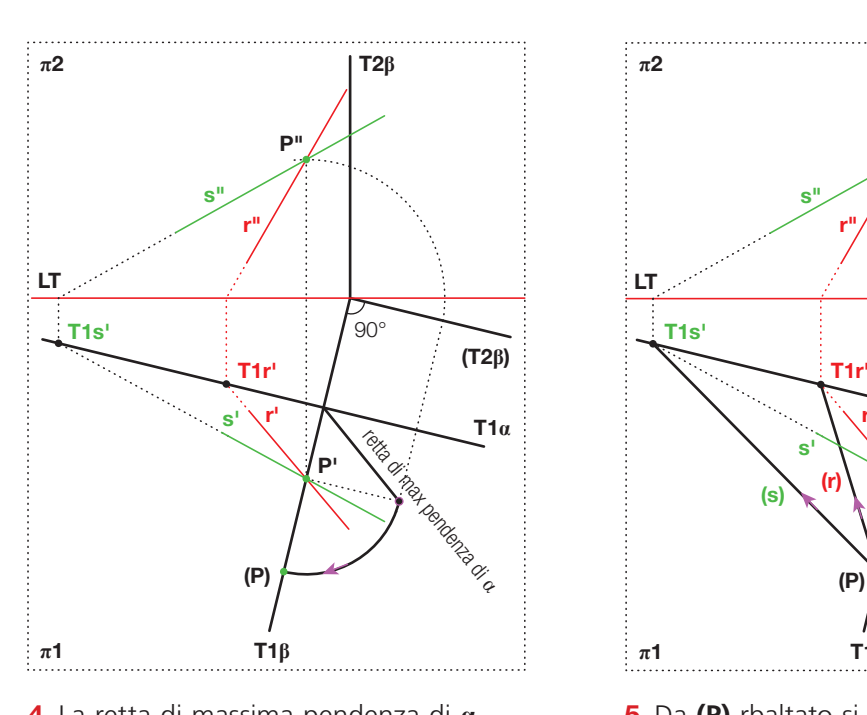

4. La retta di massima pendenza di **α** da il raggio di rotazione per trovare il ribaltamento di **P** sul geometrale.

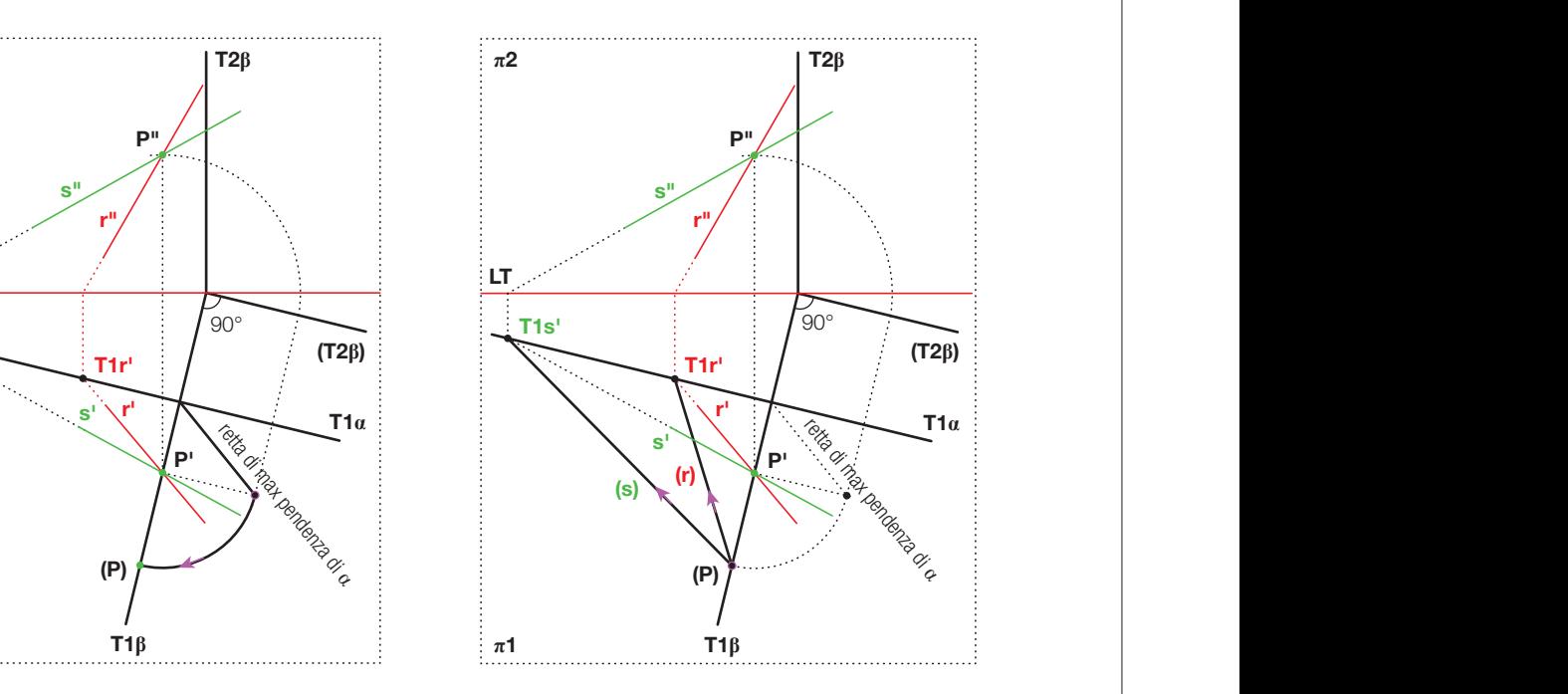

5. Da **(P)** rbaltato si traccino le rette **(r)** e **(s)** ribaltate, collegandole alle rispettive prime tracce che, essendo punti già collocati a terra, cioè sul **π1**, con la rotazione non si sono spostati.

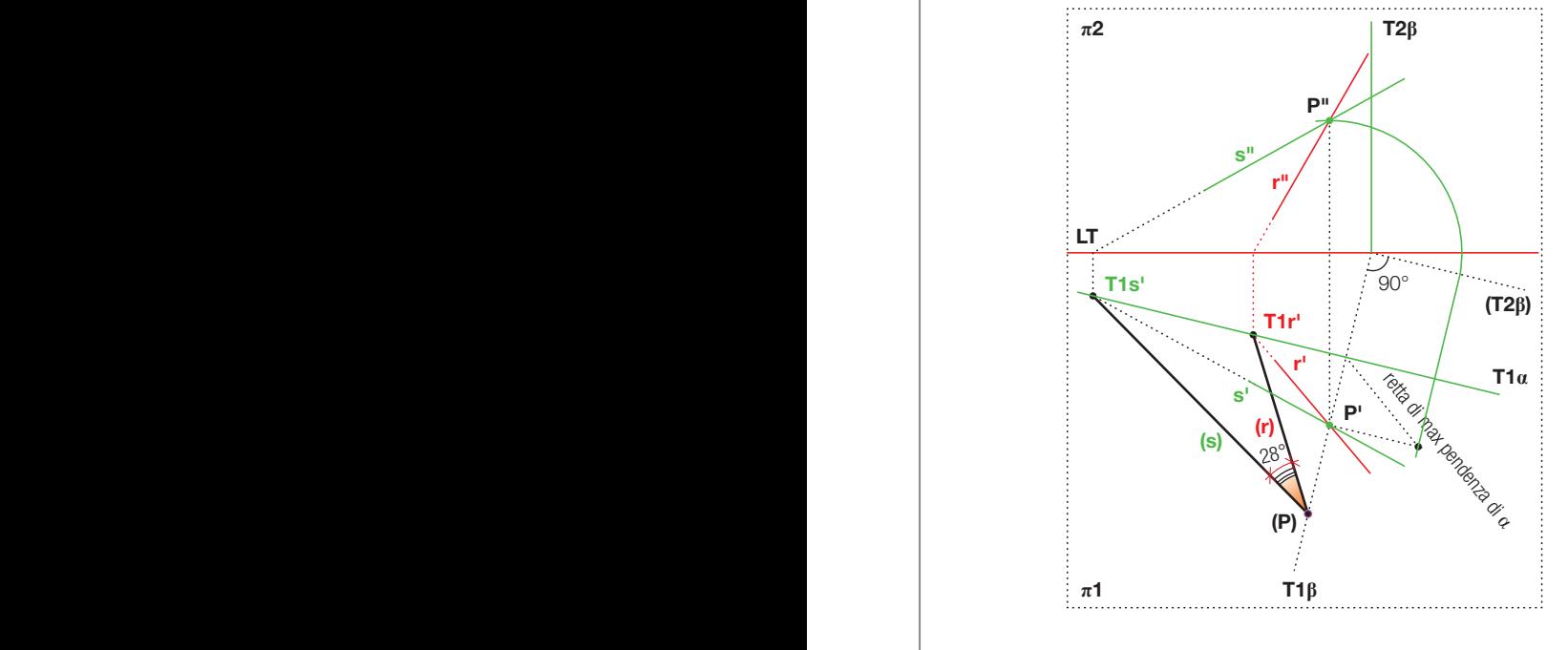

6. **(r)** e **(s)** sono le due rette ribaltate e disegnate a terra, quindi con un goniometro o con il comando quote angolari se state disegnando con CAD potete misurare il valore dell'angolo che formano tra loro.